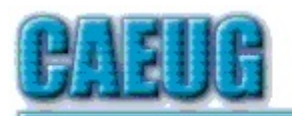

# Computers he key User Croup

**Abort, Retry, Ignore....**

Founded 1984 ARI is the Official Newsletter of Computers Are Easy User Group

July 2019

Volume XXXVII Issue 7

Confirmed meeting dates :: ::

> July 27 Room A

August 24 Room A :: ::

Mailing address: CAEUG P.O. Box 3150 Glen Ellyn, IL 60138

:: :: MEETING PLACE is the Glenside Public Library

:: :: Visitors Welcome HOPE TO SEE YOU THERE!!

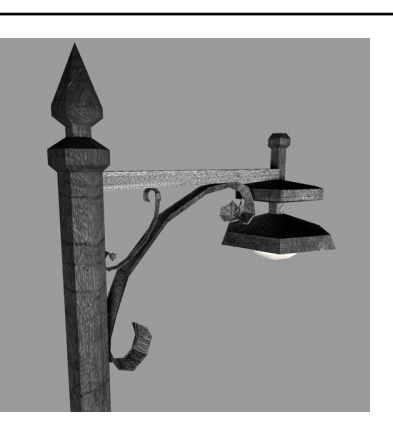

July 27, 2019 4th Saturday

\*\*\*\*\*\*\*\*\*\*\*\*\*\*\*\*\*\*\*\*\*\*\*\*\*\*\*\*\*\*\*\*\*\*\*\*\*\*\*\*\*\*\*\*\*\*\*\*

Michael Goldberg will give a presentation on Oracle VirtualBox using his Windows 7 Pro Dell desk top computer in Room A. (7/27/19 4th Saturday)

REMINDER: \$20.00 Membership dues for 2019 are due See John StClair at the meeting or mail dues to CAEUG, P.O. Box 3150, Glen Ellyn, IL 60138

> **Lamp Post 215** July 2019 by John Spizzirri

\*\*\*\*\*\*\*\*\*\*\*\*\*\*\*\*\*\*\*\*\*\*\*\*\*\*\*\*\*\*\*\*\*\*\*\*\*\*\*\*\*\*\*\*\*\*\*\*

The brown (grizzly) bears that feed at Brooks Falls are in Katmai National Park, Alaska **(1)**. As of this writing, the video feed is still showing high lights from previous years. As soon as the bears start feeding the cameras will go live.

**1) https://is.gd/5XSkeR**

The former Mitsubishi Motors **(1)** Factory in Normal, Illinois **(2)** will be gearing up to build new electric vehicles in the next two years. Rivian Automotive LLC **(3)** purchased the plant two years

Con't pg 2

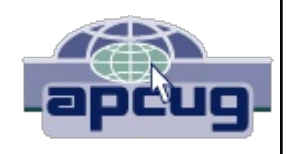

Table of Contents

Page Lamp Post 215 by John Spizzirri Dan's Desk What happens in the downloading process vs. the saving process on a computer by Dan Douglas 10 July 2019 DVD of the Month

ago for \$16 million. The company got federal, state, and local tax incentives to open and operate the plant. They got Amazon.com, Inc. **(4)** to invest \$700 million this past February and then got Ford Motor Company **(5)** to invest \$500 million this past April. After that last sentence you may be asking yourself, where did Rivian Automotive come from? Rivian was started by Robert Scaringe, a Massachusetts Institute of Technology (**(6)** MIT), Sloan Automotive Lab **(7)** mechanical engineering doctorate graduate. He started the company in 2009 in Michigan with the idea of developing self driving (autonomous) electric cars. He managed to raise \$450 Million from Saudi Arabia-based investment group Abdul Latif Jameel; Japan's Sumitomo Corp.; and London's Standard Chartered Bank. He soon realized that self drivers are not going to happen as soon as he had hoped. Now he is concentrating on making heavy duty consumer electrics - Suvs and Pickups. These vehicles will be direct competition for Tesla **(8)**. Elon Musk **(9)** has hinted about what new models may be in store for Tesla. As of this writing no additions to the S, 3, X, or Y models have been announced. The problem with all Tesla models is that they never make there promise date. Currently, there is no promise date on any Rivian. We will see if they can make there date. The Rivian was first shown at the LA Auto Show **(10)**.

- **1) https://is.gd/aOqpqN**
- **2) https://www.normal.org/**
- **3) https://www.rivian.com/**
- **4) https://www.amazon.com/**
- **5) https://www.ford.com/**
- **6) https://www.mit.edu/**
- **7) https://is.gd/qE9sUB**
- **8) https://www.tesla.com/**
- **9) https://is.gd/aYFKoL**
- **10) https://youtu.be/QMfxJEfb4lw**

Simone Giertz has a Youtube **(1)** channel **(2)**. She is Swedish but sounds American. She started in 2013 building strange robots and now has 83 millions of views. On her videos she does swear quite a bit, but she does produce another channel just for children. She has been on a number of daytime television shows explaining her robots. I bring her up because of her most recent exploit. She bought a \$35,000 Tesla Model 3 so that she and a few associates could modify it. She wanted an electric pickup truck and could not wait for Tesla to make one. She has a 31 minute Youtube mini-documentary of how it was done (3). Engadget carried the story (4). She named the 'new' vehicle Truckla and made a fake commercial **(5)** for it. One of the things that she might not know yet or might not want to reveal is that Tesla will not sell parts to individuals and will not service modified vehicles **(6)**.

- **1) https://www.youtube.com/**
- **2) https://is.gd/1Gx6Lr**
- **3) https://youtu.be/jKv\_N0IDS2A**
- **4) https://is.gd/ivs7MS**
- **5) https://youtu.be/R35gWBtLCYg**

## **6) https://youtu.be/NuAMczraBIM**

The Jet Propulsion Laboratory (**(1)** JPL), a division of the National Aeronautics and Space Administration (**(2)** NASA), had a computer security breach last year in April that was just revealed this year by the U.S. Office of the Inspector General (**(3)** OIG). The report **(4)**, included on the July DVD of the Month, details the hack. I got the first inkling about the story at Engadget **(5)**. More details were revealed at ThreatPost **(6)**. According to the OIG report the JPL had (has) very lax computer security and did not know that an unauthorized device (Raspberry PI **(7)**) was attached to its network. Crackers were able to exploit the PI to access the JPL network. Because of lax practices and policies at JPL, NASA was accessed. Once the hack was discovered, data from the Deep Space Network **(8)** was compromised. Because various systems and networks were available to the crackers, NASA disconnected the Orion Multi-Purpose Crew Vehicle (9) and the International Space Station **(10)** from the NASA network (temporarily) until safeguards were in place. When I thought of NASA and JPL in the past, I thought of detail oriented, scientific organizations that operated correctly in spite of the government bureaucrats. Considering the Apollo 1, Space Shuttle Challenger, and Space Shuttle Columbia tragedies as well as the other bungling mishaps that have only cost taxpayers money, it is now starting to become clear that political expediency is of greater importance than safety. Each of the tragedies and this computer breach were pointed out as problems BEFORE they became disasters. Bureaucrats disregarded the warnings. It makes no difference what party is in office, the bureaucrats are well entrenched and run the show. It is just sad.

- **1) https://www.jpl.nasa.gov/**
- **2) https://www.nasa.gov/**
- **3) https://oig.hhs.gov/**
- 4) https://oig.nasa.gov/docs/IG-19-022.pdf
- **5) https://www.engadget.com/**
- **6) https://is.gd/NFtVUX**
- **7) https://www.raspberrypi.org/**
- **8) https://deepspace.jpl.nasa.gov/about/**
- **9) https://www.nasa.gov/centers/ivv/jstar/jstar\_ompcv.html**
- **10) https://www.nasa.gov/mission\_pages/station/main/index.html**

The JPL story referenced the Raspberry PI **(1)**. By the time you read this the Raspberry PI 4 B will be out. This PI can actually be used as a desktop computer. The CPU is faster than the previous version and it finally offers more memory (as an option). The gigabit Ethernet and USB 3 are also good to have. It can put out 4K video to two screens through two micro HDMI ports. It sports a Quad core 64 bit 1.5 GHz. ARM CPU, 1, 2, or 4 GB DR4-2400 SDRAM, 2.4 and 5.0GHz. wi-fi, Bluetooth 5.0, Gigabit Ethernet, 2 USB 3.0 ports, 2 USB 2.0 ports, 2  $\times$  micro-HDMI ports, 40 pin GPIO header, 4-pole stereo audio and composite video port, Micro-SD card slot, 5V DC via USB-C, and Power over Ethernet. Base model still starts at \$35. Maxed out it is \$55. It will be available in the Microcenter store in Westmont **(2)**.

- **1) https://www.raspberrypi.org/**
- **2) https://is.gd/8y8TWw**

Amazon Prime Days **(1)** was finally been announced as a two day event. I don't know what day Jeff's **(2)** divorce **(3)** was final, but I guess he wanted to get as much as he can to make up for his loss. Not to be out done, Walmart **(4)**, Target **(5)**, and Macy's **(6)** were out for customers on those days, too.

- **1) https://is.gd/Gc4MoN**
- **2) https://is.gd/aAAQ7s**
- **3) https://is.gd/7G7ew7**
- **4) https://is.gd/4MgIjN**
- **5) https://is.gd/mnz3ke**
- **6) https://www.chainstoreage.com/?p=484701**

The Pentagon revealed it has a laser that can identify people by their heartbeat **(1)**. It uses an infrared laser to monitor blood flow at up to 200 meters away through a shirt or blouse but nothing thicker. The device is called 'Jetson'. They claim that, "Everyone's heart is different. Like the iris or fingerprint, our unique cardiac signature can be used as a way to tell us apart." They offer no proof or evidence that their claim is true. They give no reason that anyone should believe it. 'They' would not give us their names either. It sounds to me like a way to justify murder by identifying someone as an enemy of the state at a distance. They do this via facial recognition (**(2), (3), (4), (5), (6)**) and gait recognition (**(7), (8), (9), (10), (11)**) for drone **(12)** strikes now. As a former police officer I went to Federal Bureau of Investigation (**(13)** FBI) fingerprint classification (one week) and forensic collection (one week) schools. At those schools the trainers recited the conventional wisdom that no two finger prints are alike. All finger prints are unique. Identical twins have different fingerprints. I was young and believed without a shred of proof. During the two weeks of school the trainers did reveal small cracks in the conventional wisdom that did not sit well but did not shatter the 'all finger prints are unique' meme. They told us of a family that the FBI investigated once it was found that they did not have 'traction skin' on their hands and feet. Traction skin is the skin on the palms of the hands and soles of the feet that is covered with friction ridges **(14)**. The friction ridges are the finger prints. The family lived in Missouri. The skin on the palms and soles was harder and thicker than the skin elsewhere on there body. smooth with a few bumps here and there. That family had no fingerprints. At another point in the course they talked about how many 'identification points' between a collected fingerprint and a suspects fingerprint were needed before a match is accepted in court **(15)**. You would think that the prints would be identical i.e. all points would match. I have looked and never have found who first declared that no two finger prints were alike. Now we are asked to believe that no two electrocardiograms (**(16)** EKG) are alike by none other than the beacon of veracity, The Pentagon (**(17), (18), (19), (20), (21)**). I have no doubt that this technology would be very useful in some limited military and law enforcement situations. It would be much more useful in civilian rescue and quarantine situations. One thing I

do know from my personal medical situation is that my EKG has changed during my life on a permanent basis. I really don't know if the EKG taken when I was 20 years old would uniquely identify me now at 71.

- **1) https://is.gd/M4HSzR**
- **2) https://is.gd/mEZHGN**
- **3) https://www.eff.org/node/97235**
- **4) https://www.aclu.org/taxonomy/term/122**
- **5) https://is.gd/DDbqM3**
- **6) https://is.gd/LDbPF6**
- **7) https://is.gd/9JWwzv**
- **8) https://is.gd/3OUQ43**
- **9) https://is.gd/u97h1p**
- **10) https://is.gd/dZiQVZ**
- **11) https://findbiometrics.com/?p=46136**
- **12) https://is.gd/QhbT0z**
- **13) https://www.fbi.gov/**

**14)**

**https://pdfs.semanticscholar.org/84dc/67d8312ef52e0568f4b0be78271014aa7e10.pdf**

- **15) https://is.gd/sbdpg8**
- **16) https://is.gd/u4lR9U**
- **17) https://is.gd/LtmMHC**
- **18) https://is.gd/19zlrv**
- **19) https://is.gd/pyESbC**
- **20) https://is.gd/lKnc5g**
- **21) https://is.gd/uJrF2D**

By the way gait recognition is no a new idea. William Shakespeare in the Act 1 Scene 3 of Julius Ceasar had Cassius say, "'Tis Cinna. I do know him by his gait. He is a friend." **(1)**

**1) http://shakespeare.mit.edu/julius\_caesar/full.html**

Universal Serial Bus (**(1)** USB) plugs whether on cables or on devices have plastic color inserts inside the rectangular metal type A plug. Those colors are a specification that manufacturers are supposed to follow. In most cases they do. The color code **(2)** is as follows;

White - USB 1.1 Black - USB 2.x Blue - USB 3.x Red or Yellow - Special used for charging external devices. It does not power off during sleep of standby modes.

The color of the socket (receptacle) is not part of the USB specification so you may see any color in the socket.

- **1) https://en.wikipedia.org/wiki/USB**
- **2) https://is.gd/IuXpUn**

Microsoft's (**(1)** MS) next big Windows 10 update is actually pretty small **(2)** is the headline on an Engadget.com article from July 2nd. The article stated that there would be few feature improvements but the new Linux kernel would be there. It did not say what it would be used for. It said there would be a few 'select performance improvements'. Personally, I take performance improvement to mean speed, but then again I do not speak Microsoft. My Windows 10 laptop just got an update. It now reports that it is ready for the 1903 update released in May 2019 and I do not have to do a thing. I seem to recall the update is named for its release date i.e. 2019 March (1903) but was delayed to May because of faulty coding and servers unable to handle the load of user updates. The article hinted that the staggered feature release may bring about the seamless OS update **(3)** that MS has hinted about.

- **1) https://www.microsoft.com/**
- **2) https://is.gd/S0tFgG**
- **3) https://is.gd/f7zKEw**

The message that stated my computer was ready for the 1903 update and that I did not have to do anything only lasted a few days. I wanted to use my windows 10 laptop during an evening so at 4:01 P.M. I checked Windows Updates. It told me that 1903 was ready and I could update the computer now by clicking a button. I decided to click the button instead of taking my chances of having my use of the computer interrupted by a forced update. MS promised that these major updates would be much faster **(1)** in the future, but you can never depend on MS. After the click, I was notified that the computer was 'Getting things ready'. In three minutes it reported it was 100%. A minute later it reported it was 70%. Twenty five minutes later it completed and started downloading. Without going into all the gruesome details the final reboot after installation was at 8:08 P.M. Four hours seven minutes. I tried to log in after that and found that the update had lost my 'User Profile'. The user profile is the file that keeps track of your desktop, programs you have access to, files and file structure. Essentially, Windows 10 did not know that I existed. Thanks Microsoft!!!!!

**1) https://wccftech.com/?p=831149**

Engadget reported that Microsoft is blocking Windows 10 1903 update on the its own Surface Book 2 **(1)**. On their own web site is a list of reasons why the 1903 update is being blocked and delayed **(2)**. If you are concerned about why your machine has not been updated, check the list for a reason.

- **1) https://is.gd/JHoOT2**
- **2) https://is.gd/fot40c**

As I have stated before, I have a user account with standard privileges for everyday

use so that crackers that try to take over my machine do not have administrative privileges to my machine and files. When Windows 10 update to version 1903 deleted my user account (profile), it did not touch the administrative account. I was stuck with the stack of re-creating the standard privilege account from memory. I check the file structure and found most of the files were still there. I searched the Internet to find if there were any tips or tricks to this process and found that the registry needs to be edited, determining the Security Identifier, and renaming the existing user folder **(1)**. I followed the instructions at the EaseUS web site. The whole operation took about three and a half hours. I have checked to see if MS provides a way to backup user profiles. It does **(2)**. I went through that process. It is not straight forward and you must go through a number of screens before you get to a screen that says anything about profiles on it. Once I backed up a profile, I did not have the time nor inclination to restore the profile based on the reliability of MS thus far. There are a number of third party vendors that have products that save and restore user profiles. Fab's AutoBackup **(3)** has a consumer version and is used by many computer repair shops (it only backs up profiles and settings). EaseUS **(4)** does profile backups and hard drive backups thus costs more. Some web sites claim the CloneApp **(5)** backs up profiles but the CloneApp web site does not say that. CloneApp is free and is on the DVD of the Month.

- **1) https://is.gd/k5Vk4R**
- **2) https://www.addictivetips.com/?p=286309**
- **3) https://is.gd/OxKFpZ**
- **4) https://is.gd/yOTTIo**
- **5) http://www.mirinsoft.com/ca**

Consumer Reports has an article **(1)** about how Google Chrome **(2)** and Firefox **(3)** extensions **(4)** are putting their users at risk for personal data theft. The report cited extensions FairShare Unlock, HoverZoom, and SpeakIt by name but said there were others that were not as popular that also 'harvesting' data. Consumer Reports cited a DataSpii **(5)** report **(6)** as their source. I use browser extensions for both Google Chrome and Firefox. I have never heard of any of these extensions. I suspect that these may be extensions used on cell phones and tablets, but I may be wrong. If you use any of these extensions, you should seriously consider uninstalling them.

- **1) https://is.gd/Tvdp3n**
- **2) https://www.google.com/chrome/**
- **3) https://is.gd/uKpXiN**
- **4) https://is.gd/TLeRTZ**
- **5) https://dataspii.com/**
- **6) https://securitywithsam.com/?p=54**

Between you, me and the LampPost, that's all for now.

#### **Dan's Desk What happens in the downloading process vs. the saving process on a computer?** By Dan Douglas, President Space Coast PCUG, FL June 2019 issue The Space Coast PC Journal Datadan (at) msn.com www.scpcug.com

This month I'll take discuss a couple of topics that were passed along as suggestions. We really do want your suggestions for topics to discuss, so please pass them along!

Once you click on a 'Download' button within a page loaded in a browser, depending upon the specific browser being used and the default download setting selected in that browser, one of two actions can occur: the file selected to be downloaded will be automatically downloaded to the specified directory chosen in the browser settings or you will be prompted to 'Run or Save/Save As' the file to be downloaded. If 'Run' is chosen, typically the file will be downloaded to a temporary directory located under a hidden directory within your User Account directory, and then immediately opened/executed. If 'Save' is chosen the file will be downloaded to the default directory. The 'Save As' option will allow you to select which directory you want to save the downloaded file into. You may have to click on the drop-down list next to 'Save" to see the 'Save As' option on some browsers. In the case of both 'Save' and 'Save as,' the file will not be opened or executed until it is selected after the download process has completed.

**How necessary is it to clear downloads?**

On Windows 10, under the System settings, there is an option for Storage. Within Storage, you can turn on 'Storage sense' which will automatically remove temporary files and empty the recycle bin when required, based upon your choices. With the large sizes of hard drives available these days, storage is rarely used up and therefore the presence of a 100 or more downloaded files will not be noticeable, unless they are each many gigabytes in size, such as with a movie file. In that case, you may want to move the files that you want to keep to external storage, such as a USB drive, before deleting them from the Downloads folder.

**Where are downloads stored?**

Depending upon your browser and the settings you have made within it, the actual downloads location can be anywhere. The common default is to use the Windows provided Downloads folder that is automatically created for you in Windows 8 up. This folder is part of the default set of folders created when you set up your account along with Desktop, Documents, Favorites, Pictures, Music, Videos, etc. My recommendation is to always use these default locations or a directory that you create within them. This way all backup programs and migration tools will always find your files and handle them correctly.

**Do downloads of docs and programs need to be saved even after installation or saving to a drive??**

As a general rule, no. The exceptions would be for programs that you purchase and

may need to keep if the ability to download it in the future will expire, or if you want to keep the files for re-use on another PC or at another time.

**Can you itemize the security steps that all browser and email users should have checked in their settings?**

My philosophy with tailoring the settings within browsers is the same for what I tell 99% of all users (and which I follow myself) is to simply use the defaults for both the email and browser settings. Microsoft, Google, and other major browser OEMs have done a good job of recognizing the need to both protect the users of their products as well as the need to provide for good usability. You may have additional security tools in place that will also provide for screening of websites and email attachments which offer much higher levels of protection than what the browsers can provide.

**What encryption protections do providers utilize and are there specific ones that users should use in addition?**

If we are looking at web or email security, then the security and encryption are set by the hosting website. Typically when you log onto a financial institution, for example, you'll see the web address uses the prefix of 'HTTPS:'. This means that that website is using the SSL (Secure Sockets Layer) protocol to communicate, which is a layer of encryption employed by that site to protect the transfer of data.

I'm not a big fan of Hard Drive data encryption because of the number of times I have seen all sorts of situations where the loss of data has occurred. Encryption is normally used where a requirement to meet specific government or corporate standards is in place, or if privacy issues are present. Encryption also comes with a significant increase in processor usage, making many computers noticeable slower. Windows 10 Professional does offer BitLocker which can encrypt a drive or folders. If the key used to encrypt the data is ever lost, all data on that drive, or in that folder(s), may no longer be accessible.

If you have suggestions for other topics like this, that you would like to see explained, please let me know!

### **Computers 50 years ago**

The Soviets launched the first satellite into space. And the first man. Also the first woman. So when NASA astronauts rapidly approached the moon 50 years ago, a lot was riding on a computer with less than 80 kilobytes of memory.

By today's standards, it's a dinosaur. The Apollo Guidance Computer (AGC) weighed 70 pounds. Programs were literally woven into the hardware by hand — it was called "core rope memory."

But it was revolutionary for its time. Back in the 1950s, when the prototype was conceived for a hypothetical mission to Mars, there weren't many tech companies NASA could turn to for help. In fact, it was the other way around.

To read more go to: https://mashable.com/article/apollo-moon-landing-computer/

## **July 2019 DVD of the Month**

**AlternateTextbrowser** Text browser ARI - Monthly newsletter **AudioBook** Free audio book

**Buttercup - Updated Password manager BzztImageEditor** Image file editor

**cCleaner** Updated Hard drive cleaner **Chromium - Updated Open source** Internet Browser

**ClipAngel** Clip board publisher

CloneApp - Backup of all your needed app settings from the registry

DirPrintOK - Print the content of directory **DVDOMlists** Contents of CDs and DVDs of the Month

**Exodus** - BitCoin wallet **FindSameImages** Locate duplicate image files

**IcecreamVideoEditor** Simple video editor

**MemberContributions** Things members send me

**OldTimeRadio** Old radio audio files

**Rufus** Updated Format and create bootable USB flash drives

ScreenToGif - Select an area of your screen and save it as a GIF **Speccy** Updated System information tool

**Thonny** Python programming for beginners

**Vivaldi** Updated Open source Internet Browser

Wu10Man - Postpone Win 10 Home updates

#### Meeting Location and Special Accommodations

The Glenside Public Library address is at 25 E Fullerton Avenue, Glendale Heights, Illinois. Please park away from the building. Thank you. The meeting(s) are not library sponsored and all inquiries should be directed to Mike Goldberg at

. Individuals with disabilities who plan to attend this program and who require certain accommodations in order to observe and / or participate in the program are requested to contact CAEUG president, Mike Goldberg , at least five (5) days prior to the program, so that reasonable accommodation can be made.

Mailing address: CAEUG P.O. Box 3150 Glen Ellyn, IL 60138

Members Helpline Any member can volunteer to be on the Members Helpline. Hardware problems, Win 7, Win 10, Linux and Virus Removal John Spizzirri

#### CAEUG OFFICERS

President Mike Goldberg president(at)caeug.net V.P. (Programs) Roger Kinzie

Secretary Al Skwara

Treasurer John St. Clair

Newsletter Kathy Groce

Board Member Frank Braman Webmaster John Spizzirri webmaster(at)caeug.net